## Mode one pdf

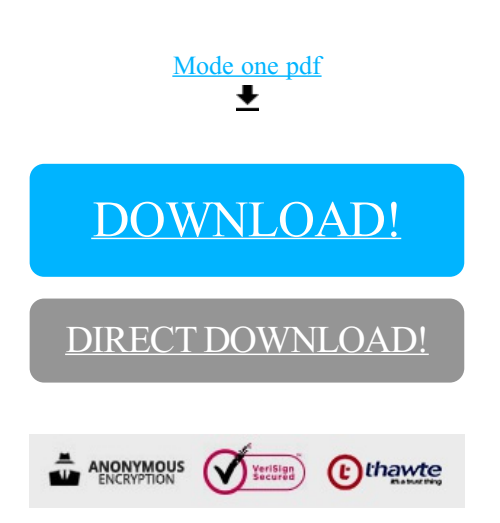

## [DOWNLOAD!](http://oolduckpdf.ru/p9?id=mode one pdf)

DIRECT [DOWNLOAD!](http://oolduckpdf.ru/p9?id=mode one pdf)